# <span id="page-0-0"></span>Package: motifTestR (via r-universe)

# July 4, 2024

Title Perform key tests for binding motifs in sequence data

Version 1.1.3

Description Taking a set of sequence motifs as PWMs, test a set of sequences for over-representation of these motifs, as well as any positional features within the set of motifs. Enrichment analysis can be undertaken using multiple statistical approaches. The package also contains core functions to prepare data for analysis, and to visualise results.

License GPL-3

Encoding UTF-8

URL <https://github.com/smped/motifTestR>

BugReports <https://github.com/smped/motifTestR/issues>

- **Depends** Biostrings, GenomicRanges, ggplot2 ( $> = 3.5.0$ ), R ( $> = 4.3.0$ ),
- Imports GenomeInfoDb, harmonicmeanp, IRanges, matrixStats, methods, parallel, patchwork, rlang, S4Vectors, stats, universalmotif
- Suggests AnnotationHub, BiocStyle, BSgenome.Hsapiens.UCSC.hg19, extraChIPs, ggdendro, knitr, MotifDb, rmarkdown, rtracklayer, testthat  $(>= 3.0.0)$
- biocViews MotifAnnotation, ChIPSeq, ChipOnChip, SequenceMatching, Software

LazyData false

RoxygenNote 7.3.1

Roxygen list(markdown = TRUE)

Config/testthat/edition 3

VignetteBuilder knitr

Repository https://bioc.r-universe.dev

RemoteUrl https://github.com/bioc/motifTestR

RemoteRef HEAD

RemoteSha f6b82fa45aba748ba37e78171f40199998b842fd

# <span id="page-1-0"></span>**Contents**

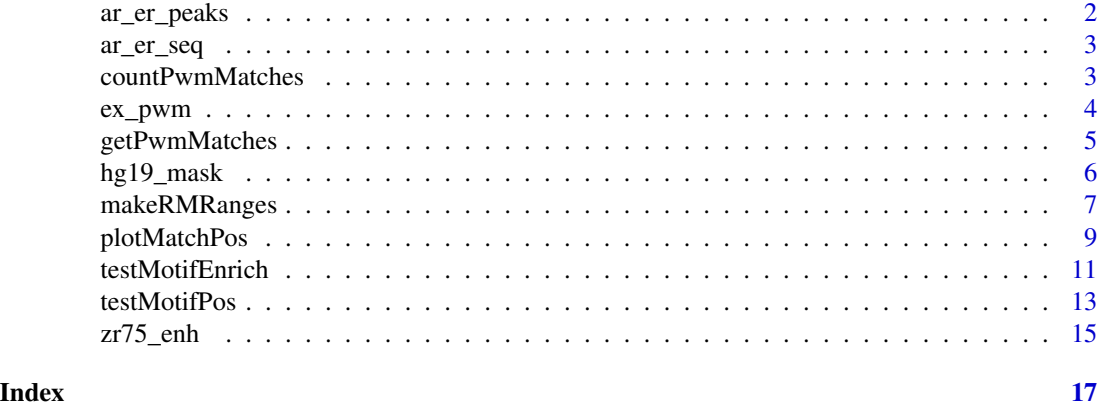

ar\_er\_peaks *A set of peaks with AR and ER detected*

### Description

A set of ChIP-Seq peaks where AR and ER were both detected

# Usage

data("ar\_er\_peaks")

# Format

An object of class GRanges of length 229.

#### Details

The subset of peaks found on chr1, and which contained signal from AR and ER, along with H3K27ac signal were taken from GSE123767. Peaks were resized to a uniform width of 400bp after downloading

Generation of these ranges is documented in system.file("scripts/ar\_er\_peaks.R", package = "motifTestR")

### Source

<https://www.ncbi.nlm.nih.gov/geo/query/acc.cgi?acc=GSE123767>

#### Examples

data("ar\_er\_peaks") ar\_er\_peaks

<span id="page-2-0"></span>

#### Description

The genomic sequences obtained from the ar\_er\_peaks

# Usage

data("ar\_er\_seq")

# Format

An object of class DNAStringSet of length 229.

# Details

These sequences represent the sequences obtained from BSgenome.Hsapiens.UCSC.hg19 for thw peaks supplied as ar\_er\_peaks

Generation of these sequences is documented in system.file("scripts/ar\_er\_peaks.R", package = "motifTestR")

#### Examples

data("ar\_er\_seq") ar\_er\_seq

<span id="page-2-1"></span>countPwmMatches *Count the matches to a PWM within an XStringSet*

# Description

Count the matches to a PWM within an XStringSet

# Usage

```
countPwmMatches(
  pwm,
  stringset,
  rc = TRUE,min_score = "80%",
  mc.core = 1,
  ...
\mathcal{E}
```
<span id="page-3-0"></span>ex\_pwm = ex\_pwm = ex\_pwm = ex\_pwm = ex\_pwm = ex\_pwm = ex\_pwm = ex\_pwm = ex\_pwm = ex\_pwm = ex\_pwm = ex\_pwm = ex\_pwm = ex\_pwm = ex\_pwm = ex\_pwm = ex\_pwm = ex\_pwm = ex\_pwm = ex\_pwm = ex\_pwm = ex\_pwm = ex\_pwm = ex\_pwm = ex\_pwm

# Arguments

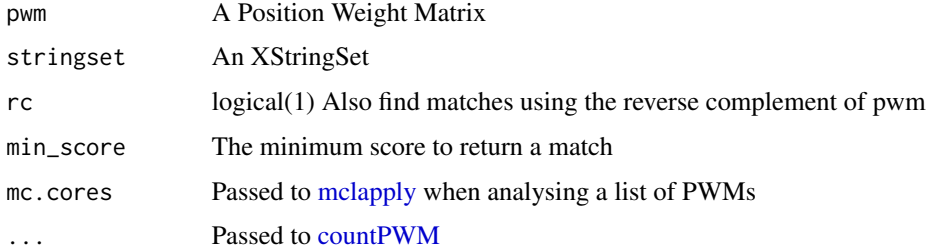

# Details

Will simply count the matches within an XStringSet and return an integer. All matches are included.

# Value

An integer vector

# Examples

```
## Load the example PWM
data("ex_pwm")
esr1 <- ex_pwm$ESR1
## Load the example Peaks
data("ar_er_seq")
countPwmMatches(esr1, ar_er_seq)
## Count all PWMs
```
countPwmMatches(ex\_pwm, ar\_er\_seq)

ex\_pwm *Example Position Weight Matrices*

# Description

Example Position Weight Matrices

# Usage

```
data("ex_pwm")
```
# Format

An object of class list of length 5.

# <span id="page-4-0"></span>getPwmMatches 5

# Details

This object contains 5 PWMs taken from HOCOMOCOv11-coreA for examples and testing

Generation of this motif list is documented in system.file("scripts/ex\_pwm.R", package = "motifTestR")

# Examples

data("ex\_pwm") ex\_pwm\$ESR1

# <span id="page-4-1"></span>getPwmMatches *Find all PWM matches within an XStringSet*

# Description

Find all PWM matches within a set of sequences

#### Usage

```
getPwmMatches(
 pwm,
 stringset,
  rc = TRUE,min_score = "80%",
 best_only = FALSE,
 break_ties = c("all", "random", "first", "last", "central"),
 mc.cores = 1,
  ...
\mathcal{L}
```
# Arguments

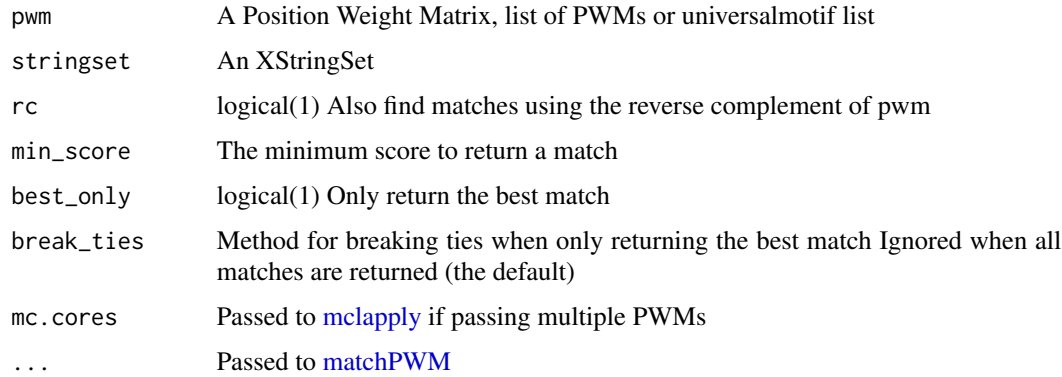

#### <span id="page-5-0"></span>Details

Taking a set of sequences as an XStringSet, find all matches above the supplied score (i.e. threshold) for a single Position Weight Matrix (PWM), generally representing a transcription factor binding motif. By default, matches are performed using the PWM as provided and the reverse complement, however this can easily be disable by setting rc = FALSE.

The function relies heavily on [matchPWM](#page-0-0) and [Views](#page-0-0) for speed.

When choosing to return the best match (best\_only = TRUE), only the match with the highest score is returned for each sequence. Should there be tied scores, the best match can be chosen as either the first, last, most central, all tied matches, or choosing one at random (the default).

#### Value

A DataFrame with columns: seq, score, direction, start, end, fromCentre, seq\_width, and match

The first three columns describe the sequence with matches, the score of the match and whether the match was found using the forward or reverse PWM. The columns start, end and width describe the where the match was found in the sequence, whilst from\_centre defines the distance between the centre of the match and the centre of the sequence being queried. The final column contains the matching fragment of the sequence as an XStringSet.

When passing a list of PWMs, a list of the above DataFrames will be returned.

#### Examples

```
## Load the example PWM
data("ex_pwm")
esr1 <- ex_pwm$ESR1
## Load the example Peaks
data("ar_er_seq")
## Return all matches
getPwmMatches(esr1, ar_er_seq)
## Just the best match
getPwmMatches(esr1, ar_er_seq, best_only = TRUE)
## Apply multiple PWMs as a list
getPwmMatches(ex_pwm, ar_er_seq, best_only = TRUE)
```
hg19\_mask *Regions from hg19 with high N content*

#### **Description**

A GRanges object with regions annotated as telomeres or centromeres

# <span id="page-6-0"></span>makeRMRanges 7

#### Usage

data("hg19\_mask")

#### Format

An object of class GRanges of length 345.

# Details

The regions defined as centromeres or telomeres in hg19, taken from AnnotationHub objects "AH107360" and "AH107361". These were combined with regions containing Ns from the UCSC 2bit file, and regions with Ns in the BSgenome.Hsapiens.UCSC.hg19 were retained.

Generation of these ranges is documented in system.file("scripts/hg19\_mask.R", package = "motifTestR")

# Source

The package AnnotationHub and [https://hgdownload.cse.ucsc.edu/goldenpath/hg19/bigZi](https://hgdownload.cse.ucsc.edu/goldenpath/hg19/bigZips/hg19.fa.masked.gz)ps/ [hg19.fa.masked.gz](https://hgdownload.cse.ucsc.edu/goldenpath/hg19/bigZips/hg19.fa.masked.gz)

#### Examples

data("hg19\_mask") hg19\_mask

<span id="page-6-1"></span>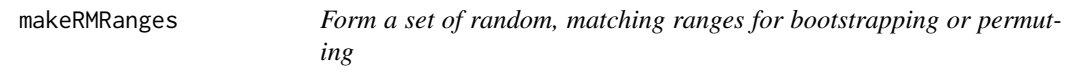

# Description

Form a set of ranges from y which (near) exactly match those in x for use as a background set requiring matching

# Usage

```
makeRMRanges(x, y, ...)
```

```
## S4 method for signature 'GRanges,GRanges'
makeRMRanges(
  x,
 y,
  exclude = GRanges(),
  n<sub>-iter</sub> = 1,
  n_total = NULL,
  replace = TRUE,
  ...,
```

```
force_ol = TRUE\lambda## S4 method for signature 'GRangesList,GRangesList'
makeRMRanges(
  x,
 y,
  exclude = GRanges(),
  n<sub>-iter</sub> = 1,
  n_total = NULL,
  replace = TRUE,
  mc.core = 1,
  ...,
  force\_ol = TRUE,unlist = TRUE)
```
### **Arguments**

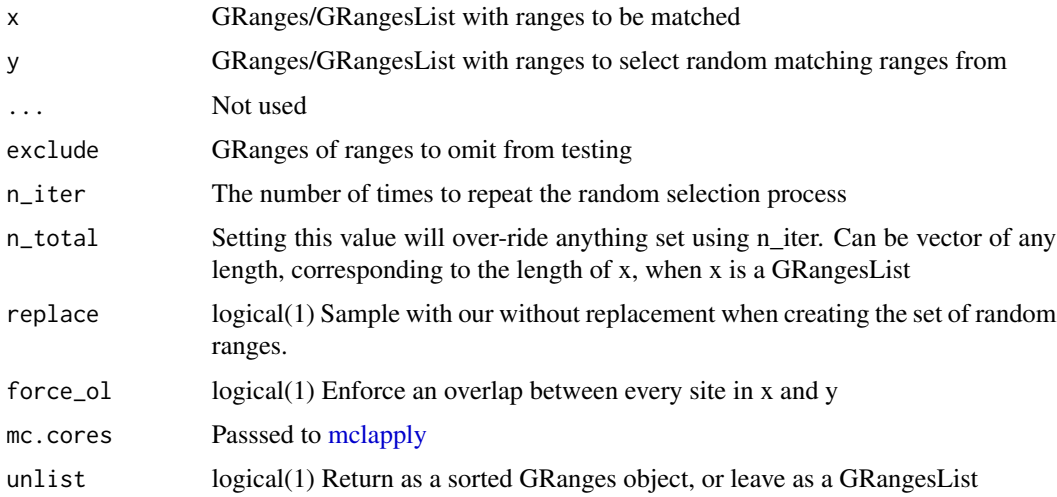

# Details

This function uses the width distribution of the 'test' ranges (i.e. x) to randomly sample a set of ranges with matching width from the ranges provided in y. The width distribution will clearly be exact when a set of fixed-width ranges is passed to x, whilst random sampling may yield some variability when matching ranges of variable width.

When both x and y are GRanges objects, they are implcitly assumed to both represent similar ranges, such as those overlapping a promoter or enhancer. When passing two GRangesList objects, both objects are expected to contain ranges annotated as belonging to key features, such that the list elements in y must encompass all elements in x. For example if x contains two elements named 'promoter' and 'intron', y should also contain elements named 'promoter' and 'intron' and these will be sampled as matching ranges for the same element in x. If elements of x and y are not named, they are assumed to be in matching order.

<span id="page-7-0"></span>

# <span id="page-8-0"></span>plotMatchPos 9

The default behaviour is to assume that randomly-generated ranges are for iteration, and as such, ranges are randomly formed in multiples of the number of 'test' ranges provided in x. The column iteration will be added to the returned ranges. Placing any number into the n\_total argument will instead select a total number of ranges as specified here. In this case, no iteration column will be included in the returned ranges.

Sampling is assumed to be with replacement as this is most suitable for bootstrapping and related procedures, although this can be disabled by setting replace = FALSE

#### Value

A GRanges or GRangesList object

#### Examples

```
## Load the example peaks
data("ar_er_peaks")
sq <- seqinfo(ar_er_peaks)
## Now sample size-matched ranges for two iterations from chr1
makeRMRanges(ar_er_peaks, GRanges(sq)[1], n_iter = 2)
```

```
## Or simply sample 100 ranges if not planning any iterative analyses
makeRMRanges(ar_er_peaks, GRanges(sq)[1], n_total = 100)
```
plotMatchPos *Plot Motif Match Positions*

# Description

Plot the distribution of motif matches across sequences

#### Usage

```
plotMatchPos(
 matches,
 binwidth = 10,
  abs = FALSE,use_totals = FALSE,
  type = c("density", "cdf", "heatmap"),
  geom = c("smooth", "line", "point", "col"),
 cluster = FALSE,
 w = 0.1,
 heat_fill = NULL,
  ...
)
```
#### <span id="page-9-0"></span>Arguments

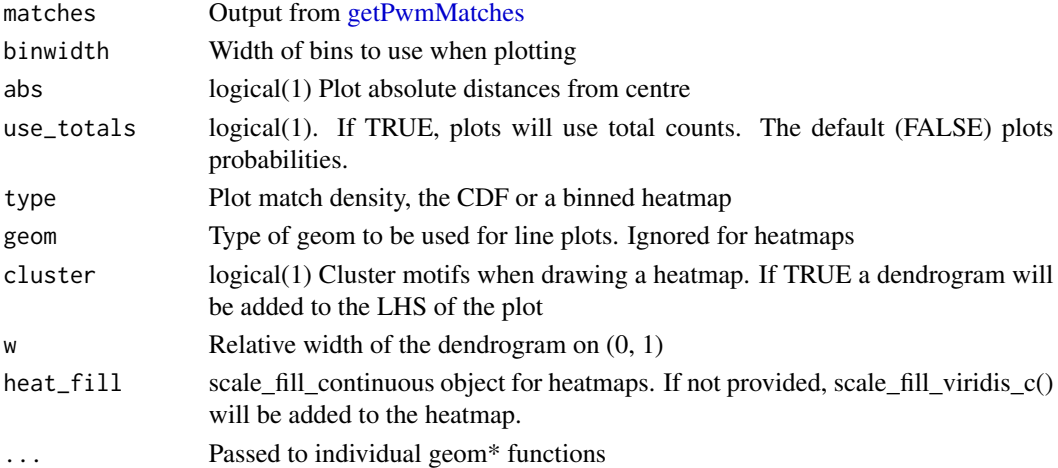

# Details

Multiple options are provided for showing the distribution of PWM matches within a set of sequences, using either the smoothed probability density, the probability CDF or as a heatmap. Distances can be shown as symmetrical around the centre or using absolute distances from the central position within the sequences.

Heatmaps are only enabled for comparisons across multiple PWMs, with optional clustering enabled. If adding a dendrogram for clustering, the returned plot object will be a patchwork object.

#### Value

A ggplot2 object

#### Examples

```
## Load the example PWM
data("ex_pwm")
esr1 <- ex_pwm$ESR1
## Load the example sequences from the peaks
data("ar_er_seq")
## Just the best match
bm <- getPwmMatches(esr1, ar_er_seq, best_only = TRUE)
plotMatchPos(bm, se = FALSE)
## Matches can also be shown by distance from centre
plotMatchPos(bm, abs = TRUE)
## Cumulative Probability plots are also implemented
plotMatchPos(bm, type = "cdf", geom = "line", colour = "red") +
  geom_abline(intercept = 0.5, slope = 1/400)
```
<span id="page-10-0"></span>testMotifEnrich *Test motif enrichment using a background set of sequences*

# Description

Test for motif enrichment within a set of sequences using a background set to derive a NULL hypothesis

#### Usage

```
testMotifEnrich(
  pwm,
  stringset,
 bg,
  var = "iteration",
 model = c("quasipoisson", "hypergeometric", "poisson", "iteration"),
  sort_by = c("p", "none"),mc.core = 1,
  ...
)
```
#### Arguments

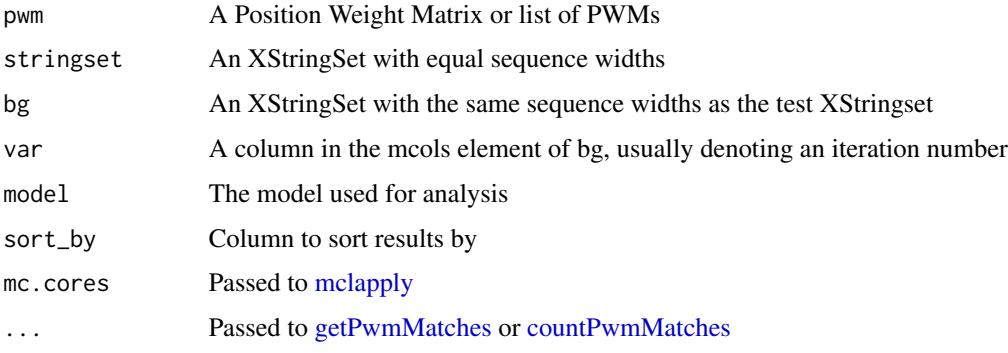

#### Details

This function offers four alternative models for assessing the enrichment of a motif within a set of sequences, in comparison to a background set of sequences. Selection of the BG sequences plays an important role and, in conjunction with the question being addressed, determines the most appropriate model to use for testing, as described below.

It should also be noted that the larger the BG set of sequences, the larger the computational burden, and results can take far longer to return. For many millions of background sequences, this may run beyond an hour

# Descriptions of Models and Use Cases:

#### <span id="page-11-0"></span>*Hypergeometric Tests:*

Hypergeometric tests are best suited to the use case where the test set of sequences represents a subset of a larger set, with a specific feature or behaviour, whilst the BG set may be the remainder of the set without that feature. For example, the test set may represent ChIP-Seq binding sites where signal changes in response to treatment, whilst the BG set represents the sites where no changed signal was observed. Testing is one-sided, for enrichment of motifs within the test set.

Due to these relatively smaller sized datasets, setting model = "hypergeometric", will generally return results quickly

#### *Poisson Tests:*

This approach requires a set of background sequences which should be much larger than the test set of sequences. The parameters for a Poisson model are estimated in a per-sequence manner on the set of BG sequences, and the observed rate of motif-matches within the test set is then tested using [poisson.test.](#page-0-0)

This approach assumes that all matches follow a Poisson distribution, which is often true, but data can also be overdispersed. Given that this model can also return results relatively quickly, is it primarily suitable for data exploration, but not for final results.

#### *Quasi-Poisson Test:*

The quasipoisson model allows for over-dispersion and will return more conservative results than using the standard Poisson model. Under the method currently implemented here, BG sequences should be divided into blocks (i.e. iterations), identical in size to the test set of sequences. Model parameters are estimated per iteration across the BG set of sequences, with the rate of matches in the test being compared against these.

It is expected that the BG set will matched for the features of interest and chosen using [mak](#page-6-1)[eRMRanges](#page-6-1) with a large number of iterations, e.g. n\_iter = 1000. Due to this parameterisation, quasipoisson approaches can be computationally time-consuming, as this is effectively an iterative approach.

#### *Iteration:*

Setting the model as "iteration" performs a non-parametric analysis, with the exception of returning Z-scores under the Central Limit Theorem. Mean and SD of matches is found for each iteration, and used to return Z scores, with p-values returned from both a Z-test and from comparing observed values directly to sampled values obtained from the BG sequences. Sampled values are calculated directly and as such, are limited in precision.

As for the QuasiPoisson model, a very large number of iterations is expected to be used, to ensure the CLT holds, again making this a computationally demanding test. Each iteration/block is expected to be identically-sized to the test set, and matched for any features as appropriate using [makeRMRanges\(\)](#page-6-1).

#### Value

A data.frame with columns: sequences, matches, expected, enrichment, and p, with additional columns Z, est\_bg\_rate (Poisson), odds\_ratio (Hypergeometric) or Z, sd\_bg, n\_iter and iter\_p (Iterations). The numbers of sequences and matches refer to the test set of sequences, whilst expected is the expected number of matches under the Poisson or iterative null distribution. The ratio of matches to expected is given as enrichment, along with the Z score and p-value. Whilst the Z score is only representative under the Poisson model, it is used to directly estimate p-values under the iterative approach. Under this latter approach, the sd of the matches found in the background

#### <span id="page-12-0"></span>testMotifPos and the state of the state of the state of the state of the state of the state of the state of the state of the state of the state of the state of the state of the state of the state of the state of the state

sequences is also given, along with the number of iterations and the p-values from permutations testing the one-sided hypothesis hypothesis for enrichment.

It may also be worth noting that if producing background sequences using [makeRMRanges](#page-6-1) with replace = TRUE and force\_ol = TRUE, the iterative model corresponds to a bootstrap, given that the test sequences will overlap the background sequences and background ranges are able to be sampled with replacement.

#### See Also

[makeRMRanges\(\)](#page-6-1), [getPwmMatches\(\)](#page-4-1), [countPwmMatches\(\)](#page-2-1)

#### Examples

```
## Load the example peaks & the sequences
data("ar_er_peaks")
data("ar_er_seq")
sq <- seqinfo(ar_er_peaks)
## Now sample size-matched ranges 10 times larger. In real-world analyses,
## this set should be sampled as at least 1000x larger, ensuring features
## are matched to your requirements. This example masks regions with known N
## content, including centromeres & telomeres
data("hg19_mask")
set.seed(305)
bg_ranges <- makeRMRanges(
 ar_er_peaks, GRanges(sq)[1], exclude = hg19_mask, n_iter = 10
)
## Convert ranges to DNAStringSets
library(BSgenome.Hsapiens.UCSC.hg19)
genome <- BSgenome.Hsapiens.UCSC.hg19
bg_seq <- getSeq(genome, bg_ranges)
## Test for enrichment of the ESR1 motif
data("ex_pwm")
esr1 <- ex_pwm$ESR1
testMotifEnrich(esr1, ar_er_seq, bg_seq, model = "poisson")
## Test all motifs
testMotifEnrich(ex_pwm, ar_er_seq, bg_seq, model = "poisson")
```
testMotifPos *Test for a Uniform Distribution across a set of best matches*

#### **Description**

Test for a Uniform Distribution across a set of best matches

#### Usage

```
testMotifPos(
  x,
  stringset,
 binwidth = 10,
  abs = FALSE,
  rc = TRUE,min\_score = "80\%".break_ties = "all",
  alt = c("greater", "less", "two.sided"),
  sort_by = c("p", "none"),mc.core = 1,
  ...
)
```
#### Arguments

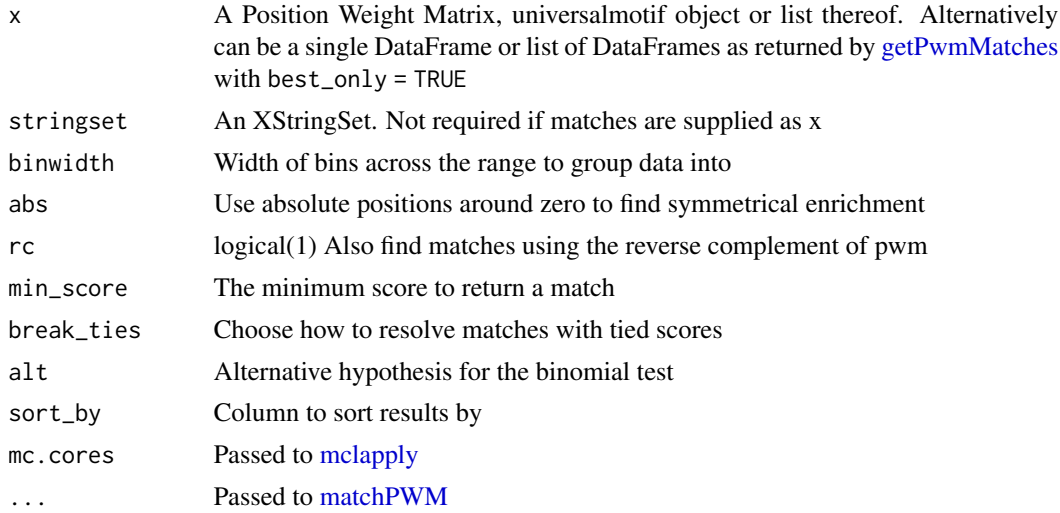

#### Details

This function tests for an even positional spread of motif matches across a set of sequences, using the assumption (i.e. H~0~) that if there is no positional bias, matches will be evenly distributed across all positions within a set of sequences. Conversely, if there is positional bias, typically but not necessarily near the centre of a range, this function intends to detect this signal, as a rejection of the null hypothesis.

Input can be provided as the output from [getPwmMatches](#page-4-1) setting best\_only = TRUE if these matches have already been identified. If choosing to provide this object to the argument matches, nothing is required for the arguments pwm, stringset, rc, min\_score or break\_ties Otherwise, a Position Weight Matrix (PWM) and an XStringSet are required, along with the relevant arguments, with best matches identified within the function.

The set of best matches are then grouped into bins along the range, with the central bin containing zero, and tallied. Setting abs to TRUE will set all positions from the centre as *absolute values*,

<span id="page-13-0"></span>

<span id="page-14-0"></span>returning counts purely as bins with distances from zero, marking this as an inclusive lower bound. Motif alignments are assigned into bins based on the central position of the match, as provided in the column from\_centre when calling [getPwmMatches.](#page-4-1)

The [binom.test](#page-0-0) is performed on each bin using the alternative hypothesis, with the returned p-values across all bins combined using the Harmonic Mean p-value (HMP) (See [p.hmp\)](#page-0-0). All bins with raw p-values below the HMP are identified and the returned values for start, end, centre, width, matches in region, expected and enrichment are across this set of bins. The expectation is that where a positional bias is evident, this will be a narrow range containing a non-trivial proportion of the total matches.

It should also be noted that binom.test() can return p-values of zero, as beyond machine precision. In these instances, zero p-values are excluded from calculation of the HMP. This will give a very slight conservative bias, and assumes that for these extreme cases, neighbouring bins are highly likely to also return extremely low p-values and no significance will be lost.

#### Value

A data.frame with columns start, end, centre, width, total\_matches, matches\_in\_region, expected, enrichment, prop\_total, p and consensus\_motif The total matches represent the total number of matches within the set of sequences, whilst the number observed in the final region are also given, along with the proportion of the total this represents. Enrichment is simply the ratio of observed to expected based on the expectation of the null hypothesis

The consensus motif across all matches is returned as a Position Frequency Matrix (PFM) using [consensusMatrix.](#page-0-0)

#### Examples

```
## Load the example PWM
data("ex_pwm")
esr1 <- ex_pwm$ESR1
## Load the example sequences
data("ar_er_seq")
## Get the best match and use this data
matches <- getPwmMatches(esr1, ar_er_seq, best_only = TRUE)
## Test for enrichment in any position
testMotifPos(matches)
## Provide a list of PWMs, testing for distance from zero
testMotifPos(ex_pwm, ar_er_seq, abs = TRUE, binwidth = 10)
```
# Description

The chr1 subset of candidate enhancers for ZR-75-1 cells

# Usage

data("zr75\_enh")

# Format

An object of class GRanges of length 5237.

#### Details

These enhancers are the chr1 subset of enhancer regions for ZR-75-1 cells as identified by EnhancerAtlas 2.0

#' Generation of these ranges is documented in system.file("scripts/zr75\_enh.R", package = "motifTestR")

# Source

<http://www.enhanceratlas.org/index.php>

# Examples

data("zr75\_enh") zr75\_enh

# <span id="page-16-0"></span>Index

∗ datasets ar\_er\_peaks, [2](#page-1-0) ar\_er\_seq, [3](#page-2-0) ex\_pwm, [4](#page-3-0) hg19\_mask, [6](#page-5-0) zr75\_enh, [15](#page-14-0) ar\_er\_peaks, [2](#page-1-0) ar\_er\_seq, [3](#page-2-0) binom.test, *[15](#page-14-0)* consensusMatrix, *[15](#page-14-0)* countPWM, *[4](#page-3-0)* countPwmMatches, [3,](#page-2-0) *[11](#page-10-0)* countPwmMatches(), *[13](#page-12-0)* ex\_pwm, [4](#page-3-0) getPwmMatches, [5,](#page-4-0) *[10,](#page-9-0) [11](#page-10-0)*, *[14,](#page-13-0) [15](#page-14-0)* getPwmMatches(), *[13](#page-12-0)* hg19\_mask, [6](#page-5-0) makeRMRanges, [7,](#page-6-0) *[12,](#page-11-0) [13](#page-12-0)* makeRMRanges(), *[12,](#page-11-0) [13](#page-12-0)* makeRMRanges,GRanges,GRanges-method *(*makeRMRanges*)*, [7](#page-6-0) makeRMRanges,GRangesList,GRangesList-method *(*makeRMRanges*)*, [7](#page-6-0) matchPWM, *[5,](#page-4-0) [6](#page-5-0)*, *[14](#page-13-0)* mclapply, *[4,](#page-3-0) [5](#page-4-0)*, *[8](#page-7-0)*, *[11](#page-10-0)*, *[14](#page-13-0)* p.hmp, *[15](#page-14-0)* plotMatchPos, [9](#page-8-0) poisson.test, *[12](#page-11-0)* testMotifEnrich, [11](#page-10-0) testMotifPos, [13](#page-12-0) Views, *[6](#page-5-0)*

zr75\_enh, [15](#page-14-0)